# <span id="page-0-0"></span>Limit Sets and Applications to Foliations

Christopher Stover Florida State University

Grad Student Seminar April 6, 2014

[Introduction to Limit Sets](#page-14-0)

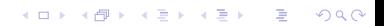

[Introduction to Limit Sets](#page-14-0) [Preliminaries](#page-15-0)

K ロ ▶ K 레 ▶ K 코 ▶ K 코 ▶ 『코 │ ◆ 9 Q ⊙

[Introduction to Limit Sets](#page-14-0) [Preliminaries](#page-15-0) [A \(More General\) Example](#page-33-0)

[Introduction to Limit Sets](#page-14-0) [Preliminaries](#page-15-0) [A \(More General\) Example](#page-33-0) [Curt McMullen &](#page-34-0) lim

[Introduction to Limit Sets](#page-14-0) [Preliminaries](#page-15-0) [A \(More General\) Example](#page-33-0) [Curt McMullen &](#page-34-0) lim [Biographical Info](#page-35-0)

[Introduction to Limit Sets](#page-14-0) [Preliminaries](#page-15-0) [A \(More General\) Example](#page-33-0) [Curt McMullen &](#page-34-0) lim [Biographical Info](#page-35-0) [Introduction to](#page-40-0) lim

[Introduction to Limit Sets](#page-14-0) [Preliminaries](#page-15-0) [A \(More General\) Example](#page-33-0) [Curt McMullen &](#page-34-0) lim [Biographical Info](#page-35-0) [Introduction to](#page-40-0) lim [Some Technical Stuff](#page-46-0)

K □ ▶ K ● K K X B X X B X B X X Q Q Q Q

[Introduction to Limit Sets](#page-14-0) [Preliminaries](#page-15-0) [A \(More General\) Example](#page-33-0) [Curt McMullen &](#page-34-0) lim [Biographical Info](#page-35-0) [Introduction to](#page-40-0) lim [Some Technical Stuff](#page-46-0) [Examples and Output](#page-58-0)

[Introduction to Limit Sets](#page-14-0) [Preliminaries](#page-15-0) [A \(More General\) Example](#page-33-0) [Curt McMullen &](#page-34-0) lim [Biographical Info](#page-35-0) [Introduction to](#page-40-0) lim [Some Technical Stuff](#page-46-0) [Examples and Output](#page-58-0)

[Applications & Future Work](#page-72-0)

[Introduction to Limit Sets](#page-14-0) [Preliminaries](#page-15-0) [A \(More General\) Example](#page-33-0) [Curt McMullen &](#page-34-0) lim [Biographical Info](#page-35-0) [Introduction to](#page-40-0) lim [Some Technical Stuff](#page-46-0) [Examples and Output](#page-58-0)

[Applications & Future Work](#page-72-0) [Introduction to Foliations](#page-73-0)

[Introduction to Limit Sets](#page-14-0) [Preliminaries](#page-15-0) [A \(More General\) Example](#page-33-0) [Curt McMullen &](#page-34-0) lim [Biographical Info](#page-35-0) [Introduction to](#page-40-0) lim [Some Technical Stuff](#page-46-0) [Examples and Output](#page-58-0)

[Applications & Future Work](#page-72-0) [Introduction to Foliations](#page-73-0) [Examples of Foliations](#page-78-0)

[Introduction to Limit Sets](#page-14-0) [Preliminaries](#page-15-0) [A \(More General\) Example](#page-33-0) [Curt McMullen &](#page-34-0) lim [Biographical Info](#page-35-0) [Introduction to](#page-40-0) lim [Some Technical Stuff](#page-46-0) [Examples and Output](#page-58-0)

[Applications & Future Work](#page-72-0) [Introduction to Foliations](#page-73-0) [Examples of Foliations](#page-78-0) [\(Some\) Aspects of Foliation Theory](#page-88-0)

[Introduction to Limit Sets](#page-14-0) [Preliminaries](#page-15-0) [A \(More General\) Example](#page-33-0) [Curt McMullen &](#page-34-0) lim [Biographical Info](#page-35-0) [Introduction to](#page-40-0) lim [Some Technical Stuff](#page-46-0) [Examples and Output](#page-58-0) [Applications & Future Work](#page-72-0) [Introduction to Foliations](#page-73-0)

[Examples of Foliations](#page-78-0) [\(Some\) Aspects of Foliation Theory](#page-88-0) [Moving Forward](#page-96-0)

<span id="page-14-0"></span>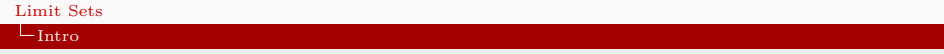

 $\overline{4}$  (  $\overline{4}$  )  $\overline{4}$  )  $\overline{2}$  )  $\overline{4}$  )  $\overline{2}$  )  $\overline{2}$ 

 $2Q$ 

## Part I

#### [Introduction to Limit Sets](#page-14-0) [Preliminaries](#page-15-0) [A \(More General\) Example](#page-33-0)

[Curt McMullen &](#page-34-0) lim [Biographical Info](#page-35-0) [Introduction to](#page-40-0) lim [Some Technical Stuff](#page-46-0) [Examples and Output](#page-58-0)

[Applications & Future Work](#page-72-0) [Introduction to Foliations](#page-73-0) [Examples of Foliations](#page-78-0) [\(Some\) Aspects of Foliation Theory](#page-88-0) [Moving Forward](#page-96-0)

<span id="page-15-0"></span>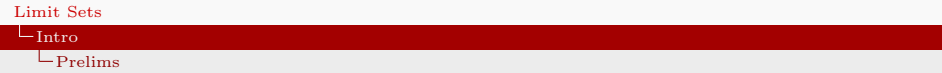

## Definitions

#### Definition. A Möbius Transformation in  $n$ -dimensional space is a bijective conformal orientation-preserving map  $\varphi : S^n \to S^n$ .

<span id="page-16-0"></span>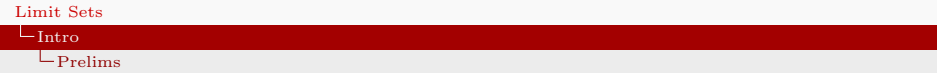

## **Definitions**

### Definition.

A Möbius Transformation in *n*-dimensional space is a bijective conformal orientation-preserving map  $\varphi : S^n \to S^n$ .

• In the case of  $\hat{\mathbb{C}} = \mathbb{C} \cup \{\infty\}$ , these are the linear fractional transformations

$$
f(z) = \frac{az+b}{cz+d},
$$

**KOR & KERKER ADA KON** 

 $a, b, c, d \in \mathbb{C}$  nonzero.

<span id="page-17-0"></span>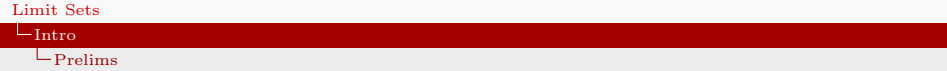

K □ ▶ K @ ▶ K 할 ▶ K 할 ▶ 이 할 → 9 Q @

## Notation

 $E^n$  = *n*-dimensional Euclidean space

<span id="page-18-0"></span>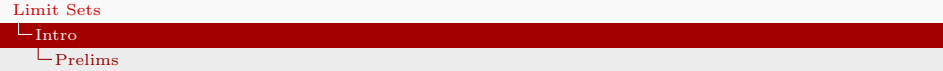

#### $E^n$  = *n*-dimensional Euclidean space

 $= \mathbb{R}^n$  with the standard Euclidean metric

<span id="page-19-0"></span>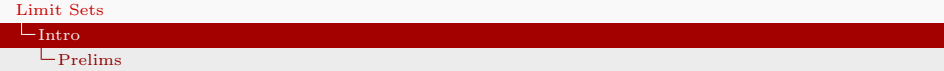

- $E^n$  = *n*-dimensional Euclidean space
	- $= \mathbb{R}^n$  with the standard Euclidean metric

**K ロ ▶ K 레 ▶ K 코 ▶ K 코 ▶ 『코』 ◆ 9 Q OK** 

 $\widehat{E}^n = E^n \cup {\infty}$ 

<span id="page-20-0"></span>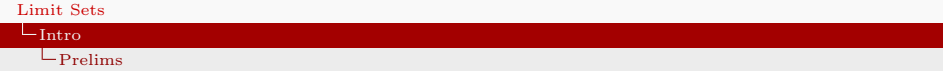

- $E^n$  = *n*-dimensional Euclidean space
	- $= \mathbb{R}^n$  with the standard Euclidean metric

$$
\widehat{E}^n = E^n \cup \{ \infty \}
$$

$$
B^n = \{ x \in E^n : ||x|| < 1 \}
$$

<span id="page-21-0"></span>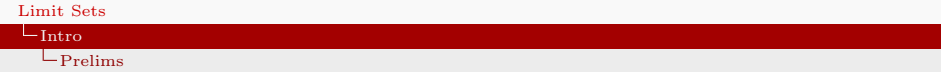

- $E^n$  = *n*-dimensional Euclidean space
	- $= \mathbb{R}^n$  with the standard Euclidean metric

$$
\widehat{E^n} = E^n \cup \{ \infty \}
$$

$$
B^n = \{ x \in E^n : ||x|| < 1 \}
$$

$$
M(B^n)
$$
 = collection of Möbius transformations of  $B^n$ 

<span id="page-22-0"></span>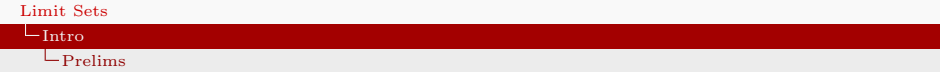

- $E^n$  = *n*-dimensional Euclidean space
	- $= \mathbb{R}^n$  with the standard Euclidean metric

$$
\widehat{E^n} = E^n \cup \{ \infty \}
$$

$$
B^n = \{ x \in E^n : ||x|| < 1 \}
$$

$$
M(B^n)
$$
 = collection of Möbius transformations of  $B^n$ 

= collection of Möbius transformations of  $\widehat{E}^n$  that leave  $B<sup>n</sup>$  invariant

<span id="page-23-0"></span>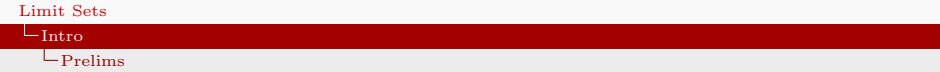

- $E^n = n$ -dimensional Euclidean space
	- $= \mathbb{R}^n$  with the standard Euclidean metric

$$
\widehat{E^n} = E^n \cup \{ \infty \}
$$

$$
B^n = \{ x \in E^n : ||x|| < 1 \}
$$

$$
M(B^n)
$$
 = collection of Möbius transformations of  $B^n$ 

= collection of Möbius transformations of  $\widehat{E}^n$  that leave  $B<sup>n</sup>$  invariant

**KOR & KERKER ADA KON** 

#### Remark.

Clearly, there is a natural group action  $M(B^n) \times B^n \to B^n$ defined by  $(\varphi, x) \mapsto \varphi(x)$ .

### <span id="page-24-0"></span>Definition. An element  $\varphi \in M(B^n)$  is:

#### <span id="page-25-0"></span>Definition.

An element  $\varphi \in M(B^n)$  is:

• elliptic if it fixes a unique point of  $B<sup>n</sup>$ .

#### <span id="page-26-0"></span> $L_{\text{Intro}}$  $L_{\text{Intro}}$  $L_{\text{Intro}}$  $L_{\text{Prelims}}$  $L_{\text{Prelims}}$  $L_{\text{Prelims}}$

## (More) Definitions

#### Definition.

An element  $\varphi \in M(B^n)$  is:

• elliptic if it fixes a unique point of  $B<sup>n</sup>$ .

 $\varphi(z) = e^{i\theta} z$ , a rotation.

#### <span id="page-27-0"></span>Definition.

An element  $\varphi \in M(B^n)$  is:

• elliptic if it fixes a unique point of  $B<sup>n</sup>$ .

 $\varphi(z) = e^{i\theta} z$ , a rotation.

• **parabolic** if it fixes a unique point of  $S^{n-1}$ .

## <span id="page-28-0"></span>(More) Definitions

#### Definition.

An element  $\varphi \in M(B^n)$  is:

• elliptic if it fixes a unique point of  $B<sup>n</sup>$ .

 $\varphi(z) = e^{i\theta} z$ , a rotation.

• **parabolic** if it fixes a unique point of  $S^{n-1}$ .

**KOR & KERKER ADA KON** 

 $\varphi(z) = z + a$ , a translation.

<span id="page-29-0"></span> $L_{\text{Prolime}}$ 

## (More) Definitions

#### Definition.

An element  $\varphi \in M(B^n)$  is:

• elliptic if it fixes a unique point of  $B<sup>n</sup>$ .

 $\varphi(z) = e^{i\theta} z$ , a rotation.

• **parabolic** if it fixes a unique point of  $S^{n-1}$ .

**KOR & KERKER ADA KON** 

 $\varphi(z) = z + a$ , a translation.

• hyperbolic if fixes two points of  $S^{n-1}$ .

<span id="page-30-0"></span> $L_{\text{Prolime}}$ 

## (More) Definitions

#### Definition.

An element  $\varphi \in M(B^n)$  is:

• elliptic if it fixes a unique point of  $B<sup>n</sup>$ .

 $\varphi(z) = e^{i\theta} z$ , a rotation.

• **parabolic** if it fixes a unique point of  $S^{n-1}$ .

 $\varphi(z) = z + a$ , a translation.

- hyperbolic if fixes two points of  $S^{n-1}$ .
	- $\varphi(z) = a^2 z$  for  $a \in \mathbb{R}$ , a contraction/dilation.

## <span id="page-31-0"></span>(Even More) Definitions

#### Definition.

A point  $a \in S^{n-1}$  is a **limit point** of a subgroup  $G \leq M(B^n)$  if there is a point  $x \in B^n$  and a sequence  $\{g_i\}_{i=1}^{\infty}$  of elements of G such that  $q_i x \to a$  as  $i \to \infty$ .

## <span id="page-32-0"></span>(Even More) Definitions

#### Definition.

A point  $a \in S^{n-1}$  is a **limit point** of a subgroup  $G \leq M(B^n)$  if there is a point  $x \in B^n$  and a sequence  $\{g_i\}_{i=1}^{\infty}$  of elements of G such that  $q_i x \to a$  as  $i \to \infty$ .

#### Definition.

The **limit set**  $L(G)$  of a subgroup  $G \leq M(B^n)$  is the collection of all limit points of G.

## <span id="page-33-0"></span>(Even More) Definitions

#### Definition.

A point  $a \in S^{n-1}$  is a **limit point** of a subgroup  $G \leq M(B^n)$  if there is a point  $x \in B^n$  and a sequence  $\{g_i\}_{i=1}^{\infty}$  of elements of G such that  $q_i x \to a$  as  $i \to \infty$ .

#### Definition.

The **limit set**  $L(G)$  of a subgroup  $G \leq M(B^n)$  is the collection of all limit points of G.

#### Remark.

This is a specific notion of the more general term *limit set* appearing in the study of dynamical systems and defined to be "the state of a dynamical system after an infinite amount of time."

<span id="page-34-0"></span>[Limit Sets](#page-0-0)

 $\mathop{\rule[1pt]{.5pt}{2pt}\text{Intro}}$  $\mathop{\rule[1pt]{.5pt}{2pt}\text{Intro}}$  $\mathop{\rule[1pt]{.5pt}{2pt}\text{Intro}}$ 

[A \(More General\) Example](#page-34-0)

## Apollonian Gasket

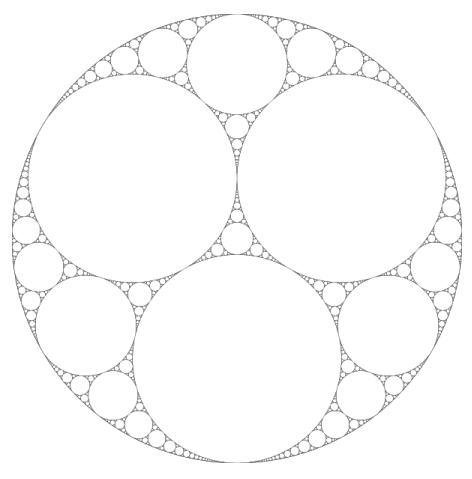

Figure 1

The Apollonian gasket is the limit of an iterated process

 $2990$ 

高

## <span id="page-35-0"></span>Part II

[Introduction to Limit Sets](#page-14-0) [Preliminaries](#page-15-0) [A \(More General\) Example](#page-33-0)

[Curt McMullen &](#page-34-0) lim [Biographical Info](#page-35-0) [Introduction to](#page-40-0) lim [Some Technical Stuff](#page-46-0) [Examples and Output](#page-58-0)

[Applications & Future Work](#page-72-0) [Introduction to Foliations](#page-73-0) [Examples of Foliations](#page-78-0) [\(Some\) Aspects of Foliation Theory](#page-88-0) [Moving Forward](#page-96-0)

KEL KALK KEL KEL KARK
<span id="page-36-0"></span>[Curt McMullen &](#page-36-0) lim

 $L$ [McMullen Bio](#page-36-0)

## Dr. Curt McMullen

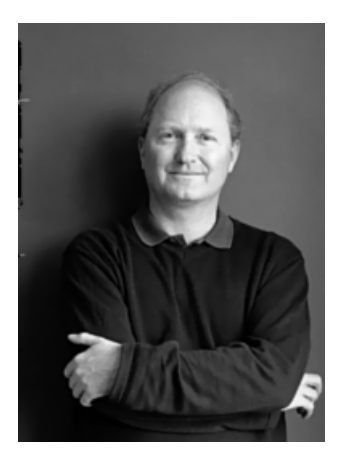

メロト メタト メミト メミト 一番

<span id="page-37-0"></span>[Curt McMullen &](#page-37-0) lim

[McMullen Bio](#page-37-0)

# Dr. Curt McMullen

Born May 21, 1958

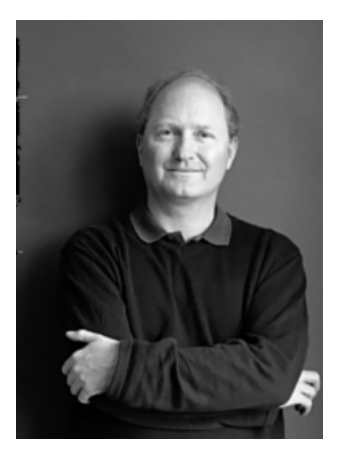

K ロンス (御) X (老) X (老) / (老)

<span id="page-38-0"></span>[Curt McMullen &](#page-38-0) lim

[McMullen Bio](#page-38-0)

# Dr. Curt McMullen

Born May 21, 1958

Education Ph.D. from Harvard

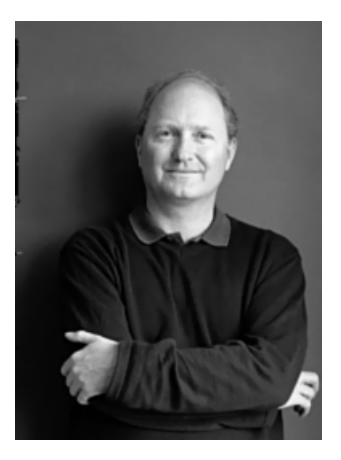

K ロ K K 倒 K K 활 K K 활 K 시 활

<span id="page-39-0"></span>[Curt McMullen &](#page-39-0) lim

[McMullen Bio](#page-39-0)

## Dr. Curt McMullen

Born May 21, 1958

Education Ph.D. from Harvard

Current Position Maria Moors Cabot Professor, Harvard University

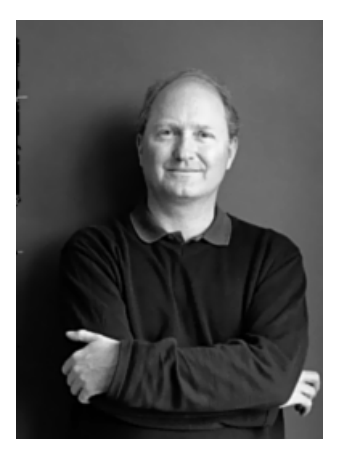

イロメ イ押メ イヨメ イヨメー

 $\Rightarrow$ 

<span id="page-40-0"></span>[Curt McMullen &](#page-40-0) lim

[McMullen Bio](#page-40-0)

## Dr. Curt McMullen

Born May 21, 1958

Education Ph.D. from Harvard

Current Position Maria Moors Cabot Professor, Harvard University

Awards

Fields Medal (1998), Salem Prize (1991), etc.

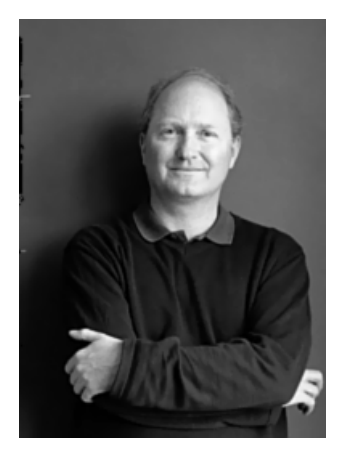

<span id="page-41-0"></span>McMullen's description in the "Read Me" file:

K □ ▶ K @ ▶ K 할 ▶ K 할 ▶ 이 할 → 9 Q Q

## <span id="page-42-0"></span>McMullen's description in the "Read Me" file: Limit Sets of Kleinian Groups

The program lim draws the orbits of circles under the action of a group of Möbius transformations.

**KOD START KED KEN EL VAN** 

## <span id="page-43-0"></span>McMullen's description in the "Read Me" file: Limit Sets of Kleinian Groups

The program lim draws the orbits of circles under the action of a group of Möbius transformations.

**KOD START KED KEN EL VAN** 

Remark.

## <span id="page-44-0"></span>McMullen's description in the "Read Me" file: Limit Sets of Kleinian Groups

The program lim draws the orbits of circles under the action of a group of Möbius transformations.

**KOD START KED KEN EL VAN** 

#### Remark.

• Here, we're in the case of  $n = 2$ .

## <span id="page-45-0"></span>McMullen's description in the "Read Me" file: Limit Sets of Kleinian Groups

The program lim draws the orbits of circles under the action of a group of Möbius transformations.

**KOR & KERKER ADA KON** 

#### Remark.

- Here, we're in the case of  $n = 2$ .
- $M(\mathbb{C}) \cong \mathrm{PSL}(2,\mathbb{C})$

## <span id="page-46-0"></span>McMullen's description in the "Read Me" file: Limit Sets of Kleinian Groups

The program lim draws the orbits of circles under the action of a group of Möbius transformations.

### Remark.

- Here, we're in the case of  $n = 2$ .
- $M(\mathbb{C}) \cong \mathrm{PSL}(2,\mathbb{C})$
- A Kleinian Group is a discrete subgroup of  $PSL(2,\mathbb{C})$ .

<span id="page-47-0"></span>[Curt McMullen &](#page-47-0) lim  $-$ [Some Technical Stuff](#page-47-0)

## How It Works—Short Version

Required Input

• Circles  $c_1, \ldots, c_i$  known to be in the limit set

K ロ ▶ K 個 ▶ K 할 ▶ K 할 ▶ 이 할 → 900

<span id="page-48-0"></span>[Curt McMullen &](#page-48-0) lim  $-$ [Some Technical Stuff](#page-48-0)

## How It Works—Short Version

Required Input

• Circles  $c_1, \ldots, c_i$  known to be in the limit set

Technical Input

• Threshold variables

**KOD START KED KEN EL VAN** 

<span id="page-49-0"></span>[Curt McMullen &](#page-49-0) lim [Some Technical Stuff](#page-49-0)

## How It Works—Short Version

#### Required Input

• Circles  $c_1, \ldots, c_i$  known to be in the limit set

## Technical Input

- Threshold variables
- Output style options

<span id="page-50-0"></span>[Curt McMullen &](#page-50-0) lim [Some Technical Stuff](#page-50-0)

# How It Works—Short Version

#### Required Input

• Circles  $c_1, \ldots, c_i$  known to be in the limit set

## Optional Input

• Circles  $r_1, \ldots, r_k$  in which to define reflections for  $c_{\alpha}$ 

**KOR & KERKER ADA KON** 

### Technical Input

- Threshold variables
- Output style options

<span id="page-51-0"></span> $\sqcup$ [Curt McMullen &](#page-51-0) LIM [Some Technical Stuff](#page-51-0)

# How It Works—Short Version

#### Required Input

• Circles  $c_1, \ldots, c_i$  known to be in the limit set

#### Technical Input

- Threshold variables
- Output style options

### Optional Input

- Circles  $r_1, \ldots, r_k$  in which to define reflections for  $c_{\alpha}$
- Matrices  $m_1, m_2, \ldots, m_j$ ,  $t_1, \ldots, t_\ell \in \text{PSL}(2, \mathbb{C})$  to be applied to the  $c_{\alpha}$  and to the coordinate system, respectively

<span id="page-52-0"></span> $\sqcup$ [Curt McMullen &](#page-52-0) LIM [Some Technical Stuff](#page-52-0)

# How It Works—Short Version

#### Required Input

• Circles  $c_1, \ldots, c_i$  known to be in the limit set

### Technical Input

- Threshold variables
- Output style options

## Optional Input

- Circles  $r_1, \ldots, r_k$  in which to define reflections for  $c_{\alpha}$
- Matrices  $m_1, m_2, \ldots, m_j$ ,  $t_1, \ldots, t_\ell \in \text{PSL}(2, \mathbb{C})$  to be applied to the  $c_{\alpha}$  and to the coordinate system, respectively
- Circles  $u_1, \ldots, u_n$  in which to define reflections of the coordinate system

<span id="page-53-0"></span>[Curt McMullen &](#page-53-0) lim [Some Technical Stuff](#page-53-0)

## How It Works—Short Version

## Behind the Scenes

• LIM applies the group  $G = \langle m_1, \ldots, m_j, r_1, \ldots, r_k \rangle$ to the collection  $C = \{c_{\alpha}\}.$ 

**KOD START KED KEN EL VAN** 

<span id="page-54-0"></span>[Curt McMullen &](#page-54-0) lim [Some Technical Stuff](#page-54-0)

## How It Works—Short Version

### Behind the Scenes

- LIM applies the group  $G = \langle m_1, \ldots, m_j, r_1, \ldots, r_k \rangle$ to the collection  $C = \{c_{\alpha}\}.$
- It also applies the group  $G' = \langle t_1, \ldots, t_\ell, u_1, \ldots, u_n \rangle$ to the coordinate system.

<span id="page-55-0"></span> $\sqcup$ [Curt McMullen &](#page-55-0) LIM [Some Technical Stuff](#page-55-0)

## How It Works—Short Version

## Behind the Scenes

- LIM applies the group  $G = \langle m_1, \ldots, m_j, r_1, \ldots, r_k \rangle$ to the collection  $C = \{c_{\alpha}\}.$
- It also applies the group  $G' = \langle t_1, \ldots, t_\ell, u_1, \ldots, u_n \rangle$ to the coordinate system.
- Iterates of these group actions are stored in stacks, parsed, sorted, and finalized.

<span id="page-56-0"></span>[Curt McMullen &](#page-56-0) lim [Some Technical Stuff](#page-56-0)

## How It Works—Short Version

## Behind the Scenes

- LIM applies the group  $G = \langle m_1, \ldots, m_i, r_1, \ldots, r_k \rangle$ to the collection  $C = \{c_{\alpha}\}.$
- It also applies the group  $G' = \langle t_1, \ldots, t_\ell, u_1, \ldots, u_n \rangle$ to the coordinate system.
- Iterates of these group actions are stored in stacks, parsed, sorted, and finalized.

• The loop ends when the stacks are full or when optional user-input thresholds are reached.

<span id="page-57-0"></span> $\sqcup$ [Curt McMullen &](#page-57-0) LIM [Some Technical Stuff](#page-57-0)

## How It Works—Short Version

## Behind the Scenes

- LIM applies the group  $G = \langle m_1, \ldots, m_i, r_1, \ldots, r_k \rangle$ to the collection  $C = \{c_{\alpha}\}.$
- It also applies the group  $G' = \langle t_1, \ldots, t_\ell, u_1, \ldots, u_n \rangle$ to the coordinate system.
- Iterates of these group actions are stored in stacks, parsed, sorted, and finalized.

• The loop ends when the stacks are full or when optional user-input thresholds are reached.

#### **Output**

• The output is a collection of data in .ps format.

<span id="page-58-0"></span> $\sqcup$ [Curt McMullen &](#page-58-0) LIM [Some Technical Stuff](#page-58-0)

# How It Works—Short Version

## Behind the Scenes

- LIM applies the group  $G = \langle m_1, \ldots, m_i, r_1, \ldots, r_k \rangle$ to the collection  $C = \{c_{\alpha}\}.$
- It also applies the group  $G' = \langle t_1, \ldots, t_\ell, u_1, \ldots, u_n \rangle$ to the coordinate system.
- Iterates of these group actions are stored in stacks, parsed, sorted, and finalized.

• The loop ends when the stacks are full or when optional user-input thresholds are reached.

#### **Output**

- The output is a collection of data in .ps format.
- This can be converted to visual representations in .pdf format.

<span id="page-59-0"></span> $E$ xamples

# Example 1

#### hex.run

./lim  $-d - 8 - s - h - 3 <$ eof > hex.ps c 0.866025403784438 0.0 -0.5 c 0.25 0.433012701892219 -0.166666666666 c -0.25 0.433012701892219 -0.833333333333 r 0.866025403784438 0.0 -0.5 r 0.25 0.433012701892219 -0.166666666666 r -0.25 0.433012701892219 -0.833333333333 eof

Graph on sphere; omit to graph in plane Output file name Two different threshold variables

K ロ ▶ K 個 ▶ K 할 ▶ K 할 ▶ 이 할 → 900

<span id="page-60-0"></span>[Curt McMullen &](#page-60-0) lim

 $E$ xamples

# Example 1

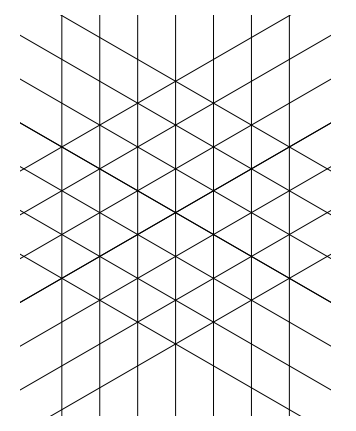

Figure 2 hex.ps without -s

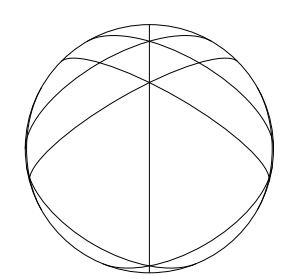

Figure 3 hex.ps with -s

K ロ ▶ K 御 ▶ K 결 ▶ K 결 ▶ ○ 결 ○

<span id="page-61-0"></span> $E$ xamples

# Example 2

#### Example.run

```
1/lim -s -d 60 -e 0.0001 <<eof > Example.ps
c 0. 0. 1
m 1 1 0 1 0 -1 1 -1
m 1 -1 \theta -1 \theta 1 1 1
m 0.955 -0.025 0.045 0.025 -1.955 0.025 0.955 -0.025
m 0.955 -0.025 -0.045 -0.025 1.955 -0.025 0.955 -0.025
eof
```
**KORKA SERKER DE VOLCH** 

<span id="page-62-0"></span> $E$ xamples

# Example 2

#### Example.run

```
1/lim -s -d 60 -e 0.0001 <<eof > Example.ps
c 0. 0. 1
m 1 1 0 1 0 -1 1 -1
m 1 -1 0 -1 0 1 1 1
m 0.955 -0.025 0.045 0.025 -1.955 0.025 0.955 -0.025
m 0.955 -0.025 -0.045 -0.025 1.955 -0.025 0.955 -0.025
eof
```
**KORKA SERKER DE VOLCH** 

Remark.

<span id="page-63-0"></span> $-Curt Mc$ Mullen & LIM

 $E$ [Examples](#page-63-0)

# Example 2

#### Example.run

```
1.1im -s -d 60 -e 0.0001 <<eof > Example.ps
c 0. 0. 1
m 1 1 0 1 0 -1 1 -1
m 1 -1 \theta -1 \theta 1 1 1
m 0.955 -0.025 0.045 0.025 -1.955 0.025 0.955 -0.025
m 0.955 -0.025 -0.045 -0.025 1.955 -0.025 0.955 -0.025
eof
```
### Remark.

According to McMullen: "This is a picture of the limit set of a Kleinian group on the boundary of Maskit's embedding of the Teichmuller space of a once-punctured torus."

A different threshold variable

<span id="page-64-0"></span> $-\mathop{\rm Curt}$  McMullen &  $\mathop{\rm LIM}$ 

 $E$ xamples

# Example 2

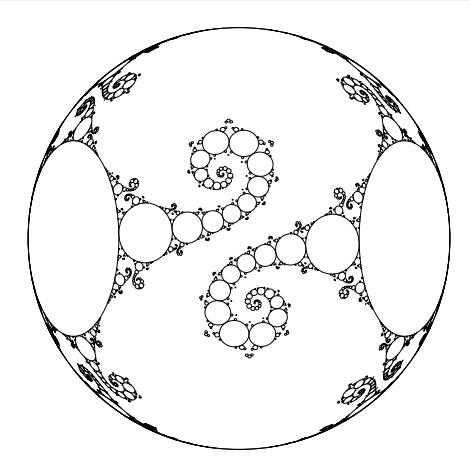

Figure 4 Example.ps

イロト イ部 トイ君 トイ君 ト

小面

<span id="page-65-0"></span> $E$ xamples

# Example 3

Schottky.run

 $1/$ lim -d 10 -e  $.001$  <<eof > schottky2.ps r 0 1 .7  $r$  0.866025 -.5 .8  $r - 0.866025 - 5.8$  $c \approx 1$ . 7 c 0.866025 -.5 .8  $c -0.866025 - 5.8$ eof

K ロ > K 레 > K 코 > K 코 > H 코 H YO Q @

<span id="page-66-0"></span>[Curt McMullen &](#page-66-0) lim

[Examples](#page-66-0)

# Example 3

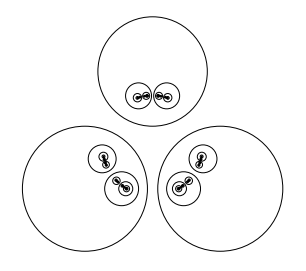

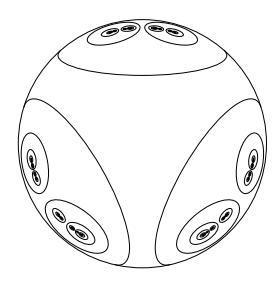

#### Figure 5 In the plane

Figure 6 On the sphere

K ロ ▶ K 御 ▶ K 결 ▶ K 결 ▶ ○ 결 ○  $299$ 

<span id="page-67-0"></span>**L**[Examples](#page-67-0)

## Example 4

#### ngon4.run

 $1/lim -a 1000 -b -d 100 -e 0.001$  $-c \ 0 \ 0 \ 1 \ -w \ -1 \ 1 \ -1 \ 1 \ 1 \ 1 \ 1 \ 1$  $<<$ eof > ngon4.ps r 1.553773974030037 0 1.189207115002721 c 1.553773974030037 0 1.189207115002721 r 0 1.553773974030037 1.189207115002721 c 0 1.553773974030037 1.189207115002721 r -1.553773974030037 0 1.189207115002721 c -1.553773974030037 0 1.189207115002721 r 0 -1.553773974030037 1.189207115002721 c 0 -1.553773974030037 1.189207115002721

eof

Optional style parameter A different threshold variable

KEL KALK KEL KEL KARK

<span id="page-68-0"></span>**L**[Examples](#page-68-0)

## Example 4

#### ngon4.run

 $1/lim -a 1000 -b -d 100 -e 0.001$  $-C$  0 0 1  $-W$   $-1$  1  $-1$  1 1 1 1 1  $<<$ eof > ngon4.ps r 1.553773974030037 0 1.189207115002721 c 1.553773974030037 0 1.189207115002721 r 0 1.553773974030037 1.189207115002721 c 0 1.553773974030037 1.189207115002721 r -1.553773974030037 0 1.189207115002721 c -1.553773974030037 0 1.189207115002721 r 0 -1.553773974030037 1.189207115002721 c 0 -1.553773974030037 1.189207115002721 eof

#### Remark.

Optional style parameter A different threshold variable

KEL KALK KEL KEL KARK

<span id="page-69-0"></span> $E$ xamples

# Example 4

#### ngon4.run

 $1/lim -a 1000 -b -d 100 -e 0.001$  $-C$  0 0 1  $-W$   $-1$  1  $-1$  1 1 1 1 1  $<<$ eof > ngon4.ps r 1.553773974030037 0 1.189207115002721 c 1.553773974030037 0 1.189207115002721 r 0 1.553773974030037 1.189207115002721 c 0 1.553773974030037 1.189207115002721 r -1.553773974030037 0 1.189207115002721 c -1.553773974030037 0 1.189207115002721 r 0 -1.553773974030037 1.189207115002721 c 0 -1.553773974030037 1.189207115002721

eof

#### Remark.

According to McMullen: "Tiling of H for torus with orbifold point of order 2."

KEL KALK KEL KEL KARK

Optional style parameter A different threshold variable

<span id="page-70-0"></span>[Curt McMullen &](#page-70-0) lim

#### $E$ xamples

# Example 4

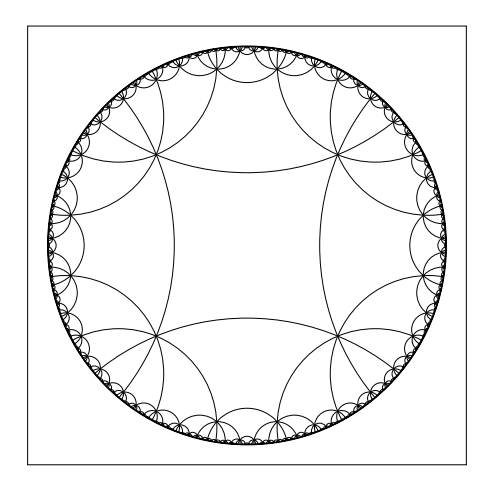

# Figure 7 ngon4.ps + a box because of -b

<span id="page-71-0"></span> $E$ xamples

# Example 5

#### lattice.run

 $1/$ lim -s -d 10 <<eof > lattice.ps c 0 0 0.0  $C$  0 0  $-.5$ m 1 0 1 0 0 0 1 0 m 1 0 0 1 0 0 1 0 m 1 1 0 0 0 0 1 0 u .3 .4 2 eof

K ロ > K 레 > K 코 > K 코 > H 코 H YO Q @
<span id="page-72-0"></span>[Curt McMullen &](#page-72-0) lim

 $E$ xamples

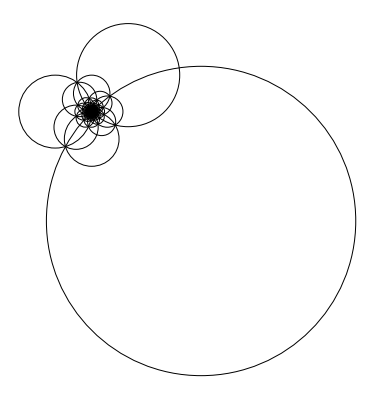

Figure 8 In the plane

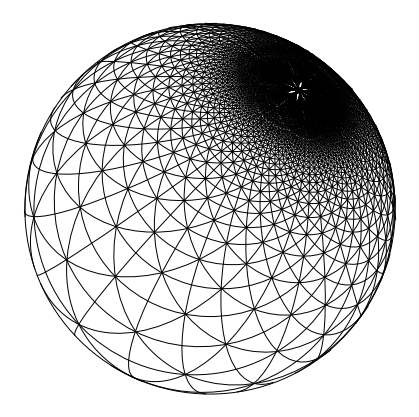

#### Figure 9 On the sphere

지수는 지금 사람을 지르는 것이다.

 $299$ 

### <span id="page-73-0"></span>Part III

[Introduction to Limit Sets](#page-14-0) [Preliminaries](#page-15-0) [A \(More General\) Example](#page-33-0) [Curt McMullen &](#page-34-0) lim [Biographical Info](#page-35-0) [Introduction to](#page-40-0) lim [Some Technical Stuff](#page-46-0) [Examples and Output](#page-58-0)

[Applications & Future Work](#page-72-0) [Introduction to Foliations](#page-73-0) [Examples of Foliations](#page-78-0) [\(Some\) Aspects of Foliation Theory](#page-88-0) [Moving Forward](#page-96-0)

K □ ▶ K ● K K X B X X B X B X X Q Q Q Q

### <span id="page-74-0"></span>Introduction

### Definition (Foliations, Loosely).

A *foliation* of a differentiable manifold  $M<sup>n</sup>$  is a decomposition of M into connected submanifolds of dimension k which stack up locally like subsets of  $\mathbb{R}^n = \mathbb{R}^k \times \mathbb{R}^{n-k}$ .

**KOR & KERKER ADA KON** 

### <span id="page-75-0"></span>Introduction

### Definition (Foliations, Loosely).

A *foliation* of a differentiable manifold  $M<sup>n</sup>$  is a decomposition of  $M$  into connected submanifolds of dimension  $k$  which stack up locally like subsets of  $\mathbb{R}^n = \mathbb{R}^k \times \mathbb{R}^{n-k}$ .

• The k-submanifolds in the decomposition are called *leaves*.

K □ ▶ K ● K K X B X X B X B X X Q Q Q Q

### <span id="page-76-0"></span>Introduction

### Definition (Foliations, Loosely).

A *foliation* of a differentiable manifold  $M<sup>n</sup>$  is a decomposition of  $M$  into connected submanifolds of dimension  $k$  which stack up locally like subsets of  $\mathbb{R}^n = \mathbb{R}^k \times \mathbb{R}^{n-k}$ .

• The k-submanifolds in the decomposition are called *leaves*.

**KOR & KERKER ADA KON** 

•  $k$  is known as the dimension of the foliation.

### <span id="page-77-0"></span>Introduction

### Definition (Foliations, Loosely).

A *foliation* of a differentiable manifold  $M<sup>n</sup>$  is a decomposition of  $M$  into connected submanifolds of dimension  $k$  which stack up locally like subsets of  $\mathbb{R}^n = \mathbb{R}^k \times \mathbb{R}^{n-k}$ .

• The k-submanifolds in the decomposition are called *leaves*.

**KOR & KERKER ADA KON** 

- $k$  is known as the dimension of the foliation.
- $n k$  is its codimension.

<span id="page-78-0"></span>[Foliation Intro](#page-78-0)

### Introduction

### Definition (Foliations, Loosely).

A *foliation* of a differentiable manifold  $M<sup>n</sup>$  is a decomposition of  $M$  into connected submanifolds of dimension  $k$  which stack up locally like subsets of  $\mathbb{R}^n = \mathbb{R}^k \times \mathbb{R}^{n-k}$ .

• The k-submanifolds in the decomposition are called *leaves*.

**KOR & KERKER ADA KON** 

- $k$  is known as the dimension of the foliation.
- $n k$  is its codimension.
- There are some "compatibility conditions."

<span id="page-79-0"></span>[Examples of Foliations](#page-79-0)

# Examples

Ex 1.  $\mathbb{R}^n$  foliated by k-planes, i.e.  $\mathbb{R}^n = \mathbb{R}^k \times \mathbb{R}^{n-k}$ .

<span id="page-80-0"></span>[Examples of Foliations](#page-80-0)

# Examples

Ex 1.  $\mathbb{R}^n$  foliated by k-planes, i.e.  $\mathbb{R}^n = \mathbb{R}^k \times \mathbb{R}^{n-k}$ . Ex 2.  $\mathbb{R}^2$  foliated by contours of  $f(x, y) = (x^2 - 1)e^y$ .

**KOD START KED KEN EL VAN** 

<span id="page-81-0"></span> $E$ xamples of Foliations

# Examples

Ex 1.  $\mathbb{R}^n$  foliated by k-planes, i.e.  $\mathbb{R}^n = \mathbb{R}^k \times \mathbb{R}^{n-k}$ . Ex 2.  $\mathbb{R}^2$  foliated by contours of  $f(x, y) = (x^2 - 1)e^y$ .

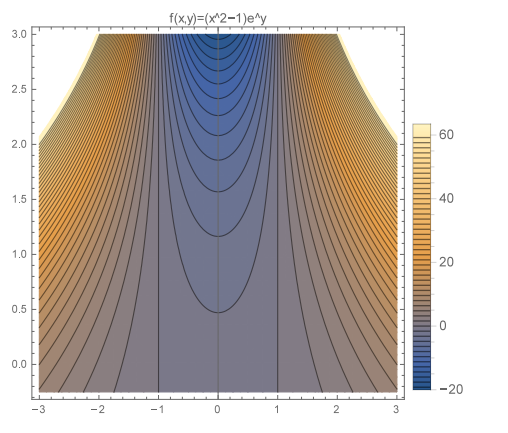

K □ ▶ K ● K K X B X X B X B X X Q Q Q Q

<span id="page-82-0"></span>[Applications & Future Work](#page-82-0)

[Examples of Foliations](#page-82-0)

### Examples

Ex 3.  $\mathbb{R}^3$  foliated by surfaces of revolution.

**K ロ ▶ K 레 ▶ K 코 ▶ K 코 ▶ 『코』 ◆ 9 Q OK** 

<span id="page-83-0"></span>[Examples of Foliations](#page-83-0)

# Examples

Ex 3.  $\mathbb{R}^3$  foliated by surfaces of revolution.

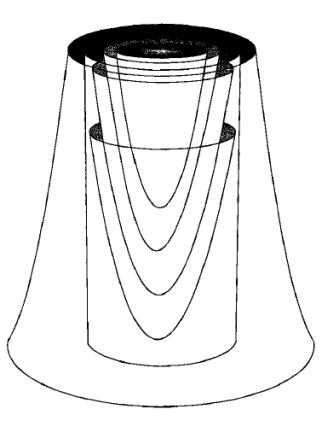

<span id="page-84-0"></span>[Applications & Future Work](#page-84-0)

[Examples of Foliations](#page-84-0)

### Examples

Ex 4. Reeb foliation of  $D^2 \times S^1$ .

<span id="page-85-0"></span>[Applications & Future Work](#page-85-0)

[Examples of Foliations](#page-85-0)

### Examples

#### Ex 4. Reeb foliation of  $D^2 \times S^1$ .

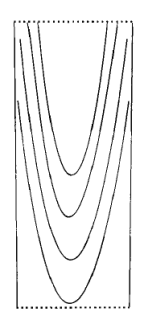

<span id="page-86-0"></span>[Applications & Future Work](#page-86-0)

[Examples of Foliations](#page-86-0)

### Examples

#### Ex 4. Reeb foliation of  $D^2 \times S^1$ .

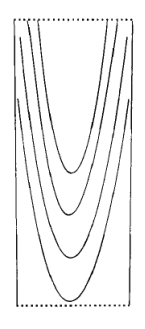

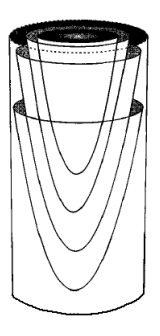

K ロ ▶ K 레 ▶ K 코 ▶ K 코 ▶ 『코 │ ◆ 9 Q ⊙

<span id="page-87-0"></span>[Applications & Future Work](#page-87-0)

[Examples of Foliations](#page-87-0)

### Examples

#### Ex 4. Reeb foliation of  $D^2 \times S^1$ .

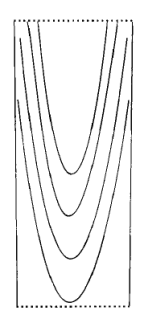

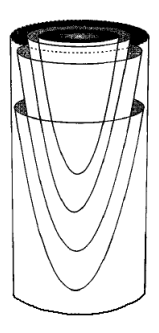

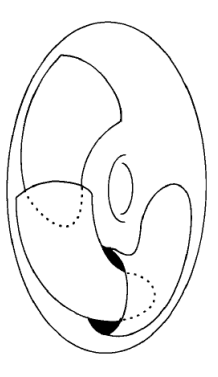

イロト イ御 トイミト イミト ニミー のんぴ

<span id="page-88-0"></span>[Applications & Future Work](#page-88-0)

[Examples of Foliations](#page-88-0)

### Reeb Foliation (Cont'd)

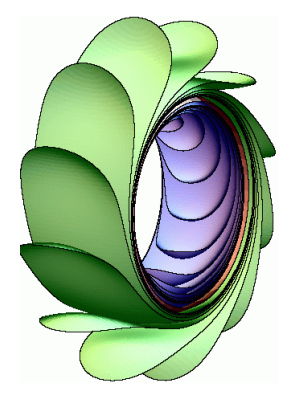

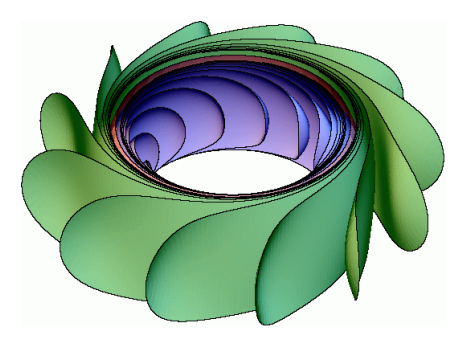

지수는 지금 사람을 지르는 것이다.

 $299$ 

<span id="page-89-0"></span> $\Box$ [\(Some\) Aspects of Foliation Theory](#page-89-0)

### Facts About Foliated 3-Manifolds

• Every closed, orientable 3-manifold admits a smooth, transversely orientable foliation  $\mathcal F$  of codimension 1.

**KOD START KED KEN EL VAN** 

<span id="page-90-0"></span> $\Box$  [\(Some\) Aspects of Foliation Theory](#page-90-0)

# Facts About Foliated 3-Manifolds

- Every closed, orientable 3-manifold admits a smooth, transversely orientable foliation  $\mathcal F$  of codimension 1.
- F lifts to a foliation  $\widetilde{\mathcal{F}}$  of the universal cover  $\widetilde{M}$  of M.

<span id="page-91-0"></span> $\Box$  [\(Some\) Aspects of Foliation Theory](#page-91-0)

## Facts About Foliated 3-Manifolds

- Every closed, orientable 3-manifold admits a smooth, transversely orientable foliation  $\mathcal F$  of codimension 1.
- F lifts to a foliation  $\widetilde{\mathcal{F}}$  of the universal cover  $\widetilde{M}$  of M.
- For a large class of foliations, there exists a hyperbolic metric for the leaves. In particular, the lift  $\widetilde{\mathcal{L}}$  of each leaf  $\mathcal{L}$ to the universal cover  $\widetilde{M}$  is  $\mathbb{H}^2$ .

**KOR & KERKER ADA KON** 

<span id="page-92-0"></span> $\Box$  [\(Some\) Aspects of Foliation Theory](#page-92-0)

### Facts About Foliated 3-Manifolds

- Every closed, orientable 3-manifold admits a smooth, transversely orientable foliation  $\mathcal F$  of codimension 1.
- F lifts to a foliation  $\widetilde{\mathcal{F}}$  of the universal cover  $\widetilde{M}$  of M.
- For a large class of foliations, there exists a hyperbolic metric for the leaves. In particular, the lift  $\widetilde{\mathcal{L}}$  of each leaf  $\mathcal{L}$ to the universal cover  $\widetilde{M}$  is  $\mathbb{H}^2$ .

**KOR & KERKER ADA KON** 

• It makes sense to talk about limit sets in these cases.

<span id="page-93-0"></span>[Applications & Future Work](#page-93-0)

 $\Box$  [\(Some\) Aspects of Foliation Theory](#page-93-0)

### Context-Specific Things

• There are several notions of *limit set* in this context.

<span id="page-94-0"></span> $\Box$  [\(Some\) Aspects of Foliation Theory](#page-94-0)

# Context-Specific Things

- There are several notions of *limit set* in this context.
	- 1. On a manifold  $M^3$  which is hyperbolic, the universal cover  $\widetilde{M}$  is homeomorphic to the hyperbolic space  $\mathbb{H}^3$ . In this case, it makes sense to talk about the limit set  $L(G)$  of a group G of Möbius transformations acting on  $\mathbb{H}^3$  (or  $S^2$ ).

**KOR & KERKER ADA KON** 

<span id="page-95-0"></span> $\Box$  [\(Some\) Aspects of Foliation Theory](#page-95-0)

### Context-Specific Things

- There are several notions of *limit set* in this context.
	- 1. On a manifold  $M^3$  which is hyperbolic, the universal cover  $\widetilde{M}$  is homeomorphic to the hyperbolic space  $\mathbb{H}^3$ . In this case, it makes sense to talk about the limit set  $L(G)$  of a group G of Möbius transformations acting on  $\mathbb{H}^3$  (or  $S^2$ ).
	- 2. If  $M^3$  is a hyperbolic manifold and  $\mathcal F$  is a codimension-one Reebless foliation on M, the foliation  $\widetilde{\mathcal{F}}$  is a foliation of  $\mathbb{H}^3$ and the leaves  $\mathcal L$  of  $\mathcal F$  are planes. In particular,  $\mathcal L$  is non-compact and so it makes sense to talk about the limit set of  $\mathcal L$  as the collection of accumulation points of  $\mathcal L$  in the sphere at infinity  $S^2_{\infty}$ .

<span id="page-96-0"></span> $\Box$  [\(Some\) Aspects of Foliation Theory](#page-96-0)

## Context-Specific Things

- There are several notions of *limit set* in this context.
	- 1. On a manifold  $M^3$  which is hyperbolic, the universal cover  $\widetilde{M}$  is homeomorphic to the hyperbolic space  $\mathbb{H}^3$ . In this case, it makes sense to talk about the limit set  $L(G)$  of a group G of Möbius transformations acting on  $\mathbb{H}^3$  (or  $S^2$ ).
	- 2. If  $M^3$  is a hyperbolic manifold and  $\mathcal F$  is a codimension-one Reebless foliation on M, the foliation  $\widetilde{\mathcal{F}}$  is a foliation of  $\mathbb{H}^3$ and the leaves  $\mathcal L$  of  $\mathcal F$  are planes. In particular,  $\mathcal L$  is non-compact and so it makes sense to talk about the limit set of  $\mathcal L$  as the collection of accumulation points of  $\mathcal L$  in the sphere at infinity  $S^2_{\infty}$ .
- Both of these ideas may be relevant when talking about the limit sets of foliations.

<span id="page-97-0"></span>[Applications & Future Work](#page-97-0)

 $\mathsf{L}_{\text{Moving Forward}}$  $\mathsf{L}_{\text{Moving Forward}}$  $\mathsf{L}_{\text{Moving Forward}}$ 

# Big Idea

Is it possible to modify the above results in order to get decent pictures of the limit sets of the lifts of so-called "finite-depth foliations" to the universal cover of hyperbolic 3-manifolds?

<span id="page-98-0"></span>[Applications & Future Work](#page-98-0)

[Moving Forward](#page-98-0)

### What's Next?

My tentative work plan moving forward is to:

<span id="page-99-0"></span> $\mathsf{L}_{\text{Moving Forward}}$  $\mathsf{L}_{\text{Moving Forward}}$  $\mathsf{L}_{\text{Moving Forward}}$ 

### What's Next?

My tentative work plan moving forward is to:

• Spend (a considerable amount of) time learning the theory of limit sets and foliations.

**KOD START KED KEN EL VAN** 

<span id="page-100-0"></span>[Moving Forward](#page-100-0)

### What's Next?

My tentative work plan moving forward is to:

• Spend (a considerable amount of) time learning the theory of limit sets and foliations.

**KOD START KED KEN EL VAN** 

• Investigate ways to code quasiconformal mappings (or approximations thereof) using finitely-much data.

<span id="page-101-0"></span>[Moving Forward](#page-101-0)

### What's Next?

My tentative work plan moving forward is to:

- Spend (a considerable amount of) time learning the theory of limit sets and foliations.
- Investigate ways to code quasiconformal mappings (or approximations thereof) using finitely-much data.
- Work on understanding McMullen's LIM well enough to modify its functionality to this context.

**KOR & KERKER ADA KON** 

<span id="page-102-0"></span>[Moving Forward](#page-102-0)

### What's Next?

My tentative work plan moving forward is to:

- Spend (a considerable amount of) time learning the theory of limit sets and foliations.
- Investigate ways to code quasiconformal mappings (or approximations thereof) using finitely-much data.
- Work on understanding McMullen's LIM well enough to modify its functionality to this context.

**KOR & KERKER ADA KON** 

• Win a Fields medal. :)

<span id="page-103-0"></span>[Applications & Future Work](#page-103-0)

[Moving Forward](#page-103-0)

# Thank you!

**K ロ ▶ K 레 ▶ K 코 ▶ K 코 ▶ 『 코 │ ◆ 9 Q ①**